## **1. Sign up Gmail 2. Download**

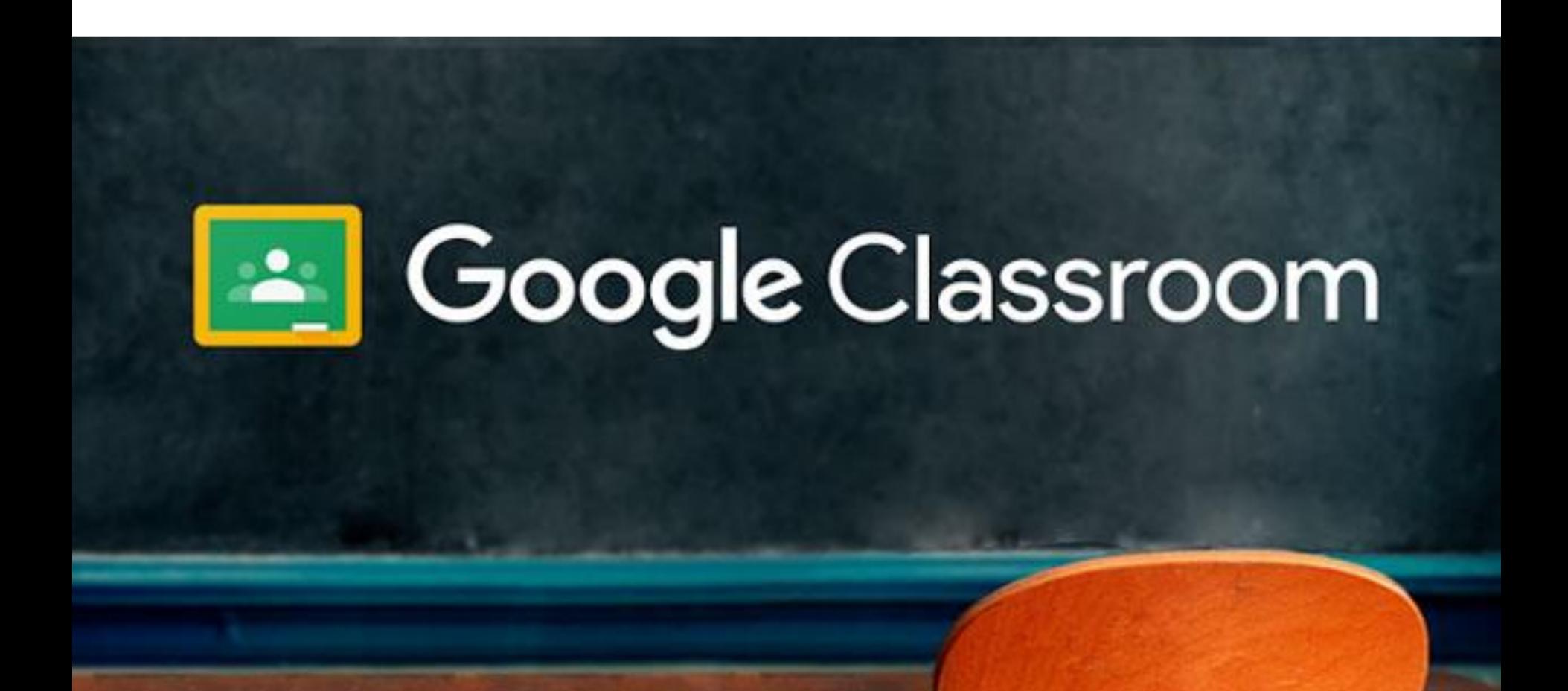

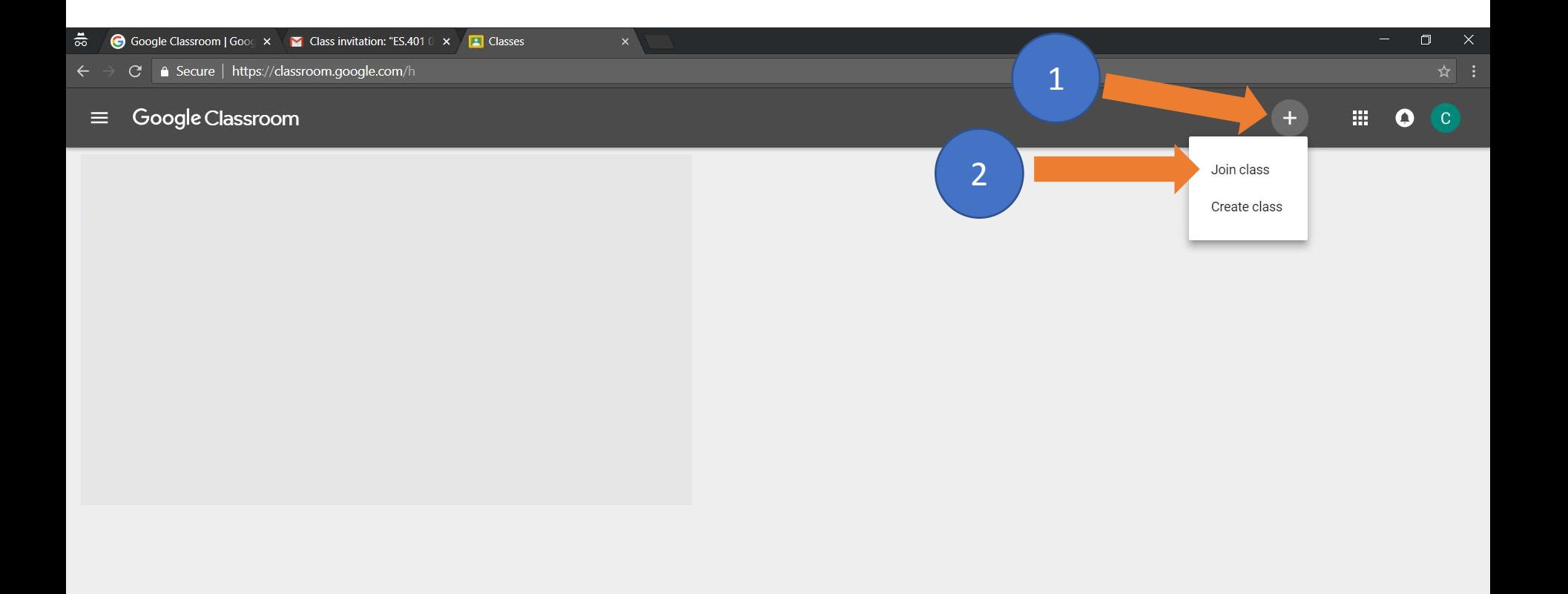

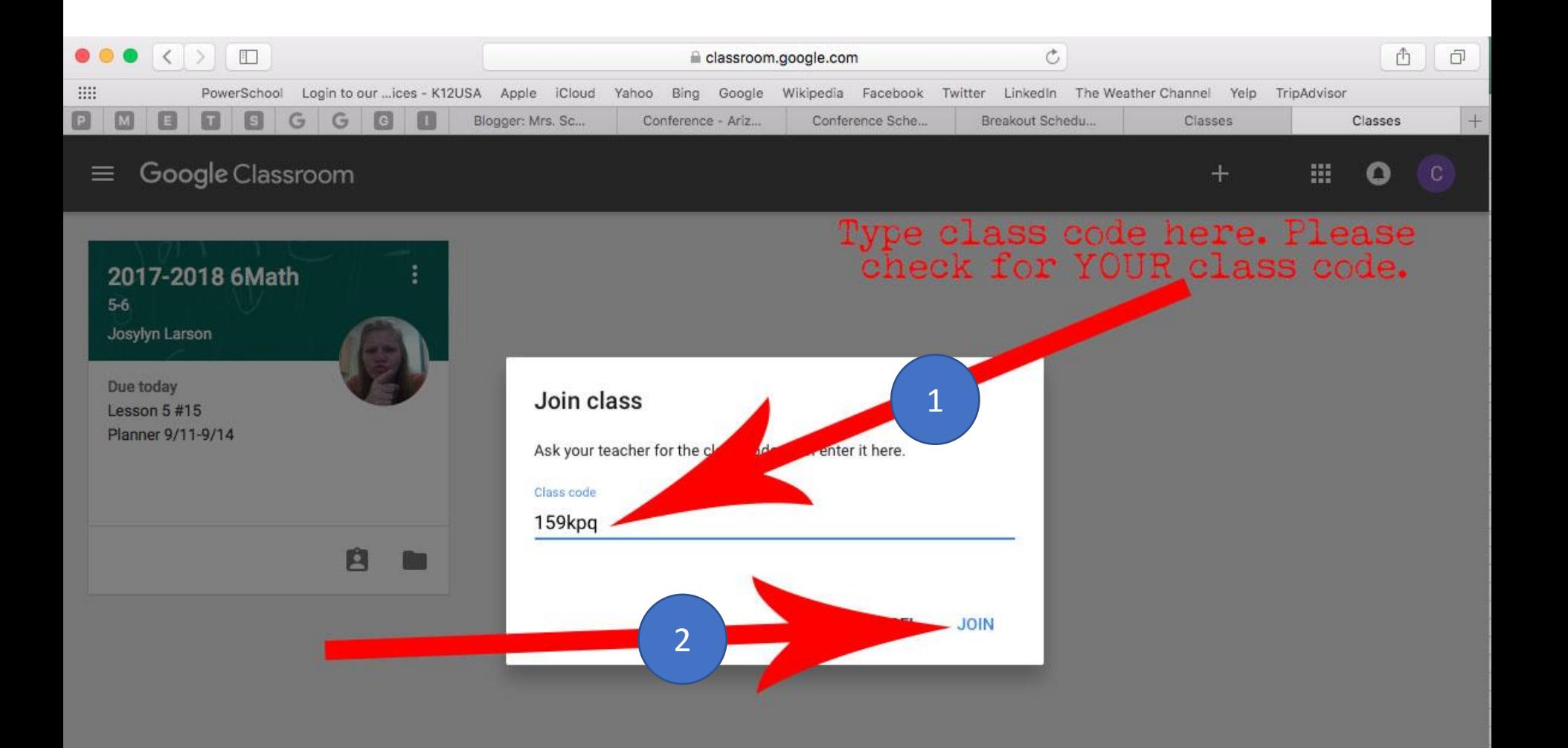

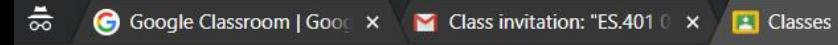

 $\times$ 

## $\leftarrow$   $\rightarrow$   $\mathbb{C}$   $\triangleq$  Secure | https://classroom.google.com/h

## Google Classroom  $\equiv$

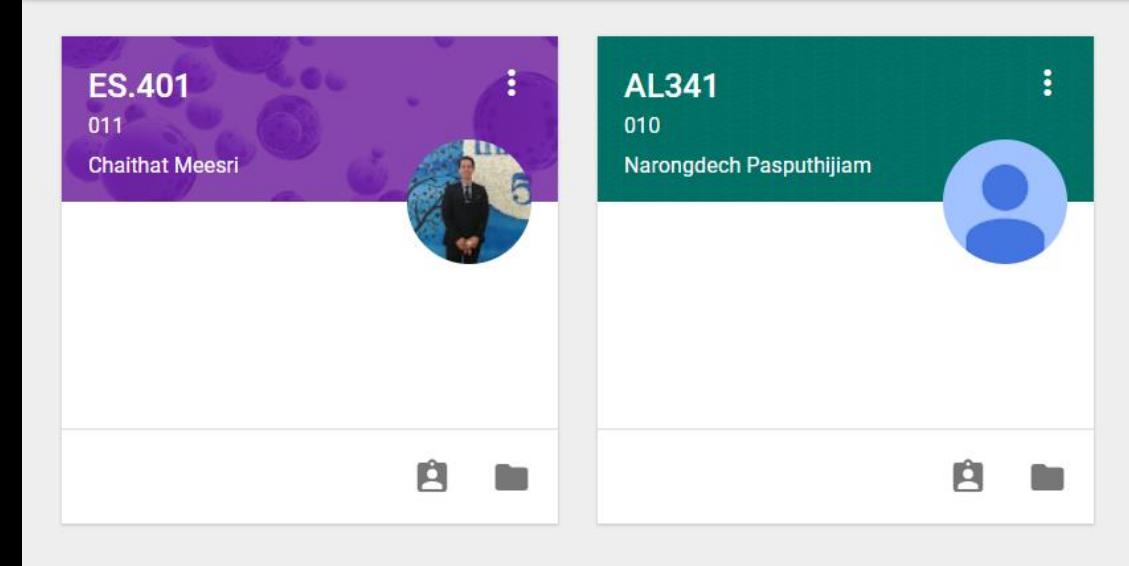

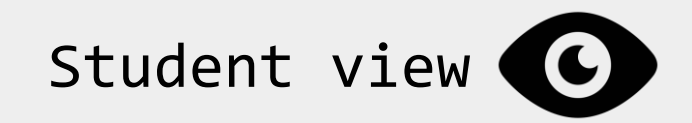

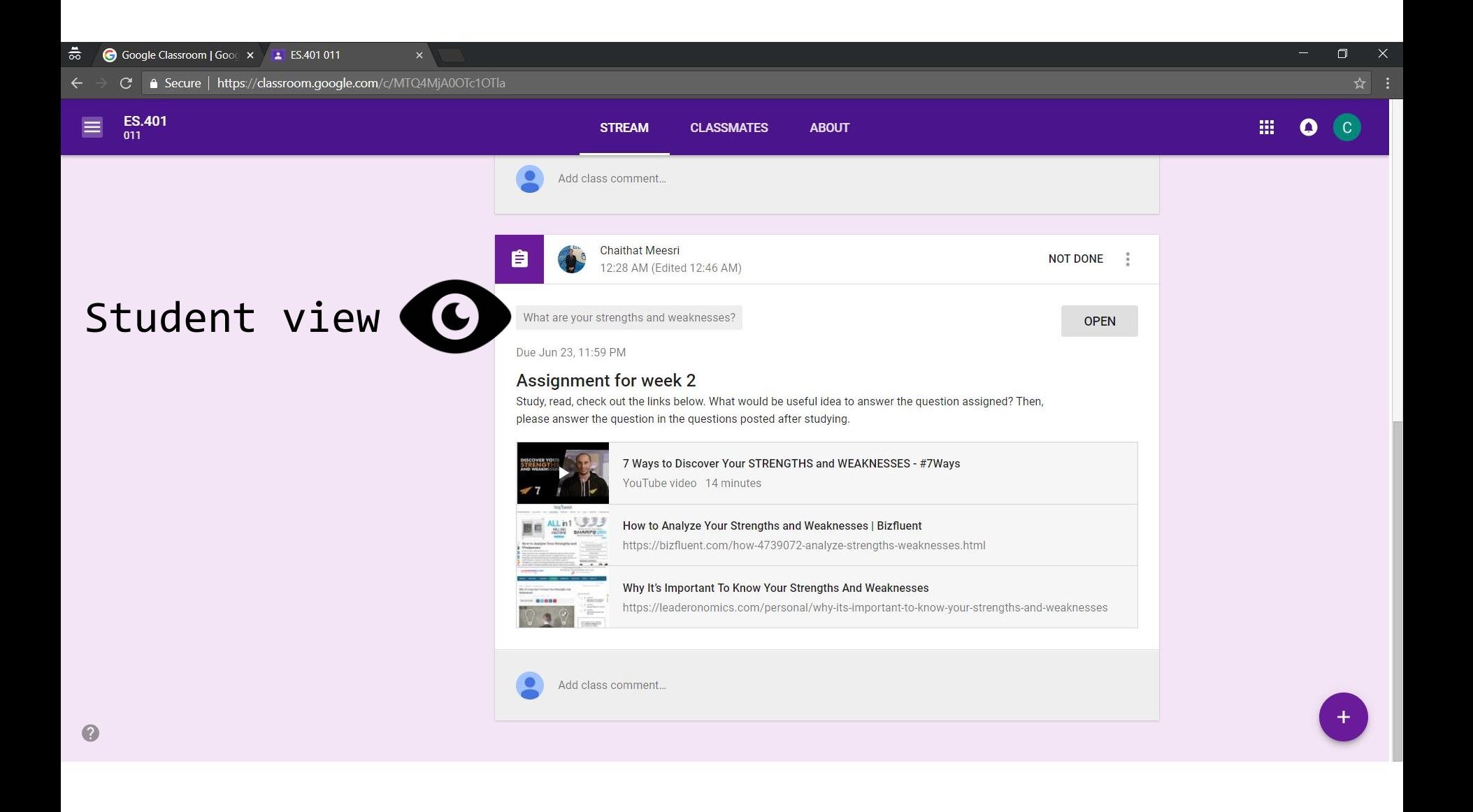

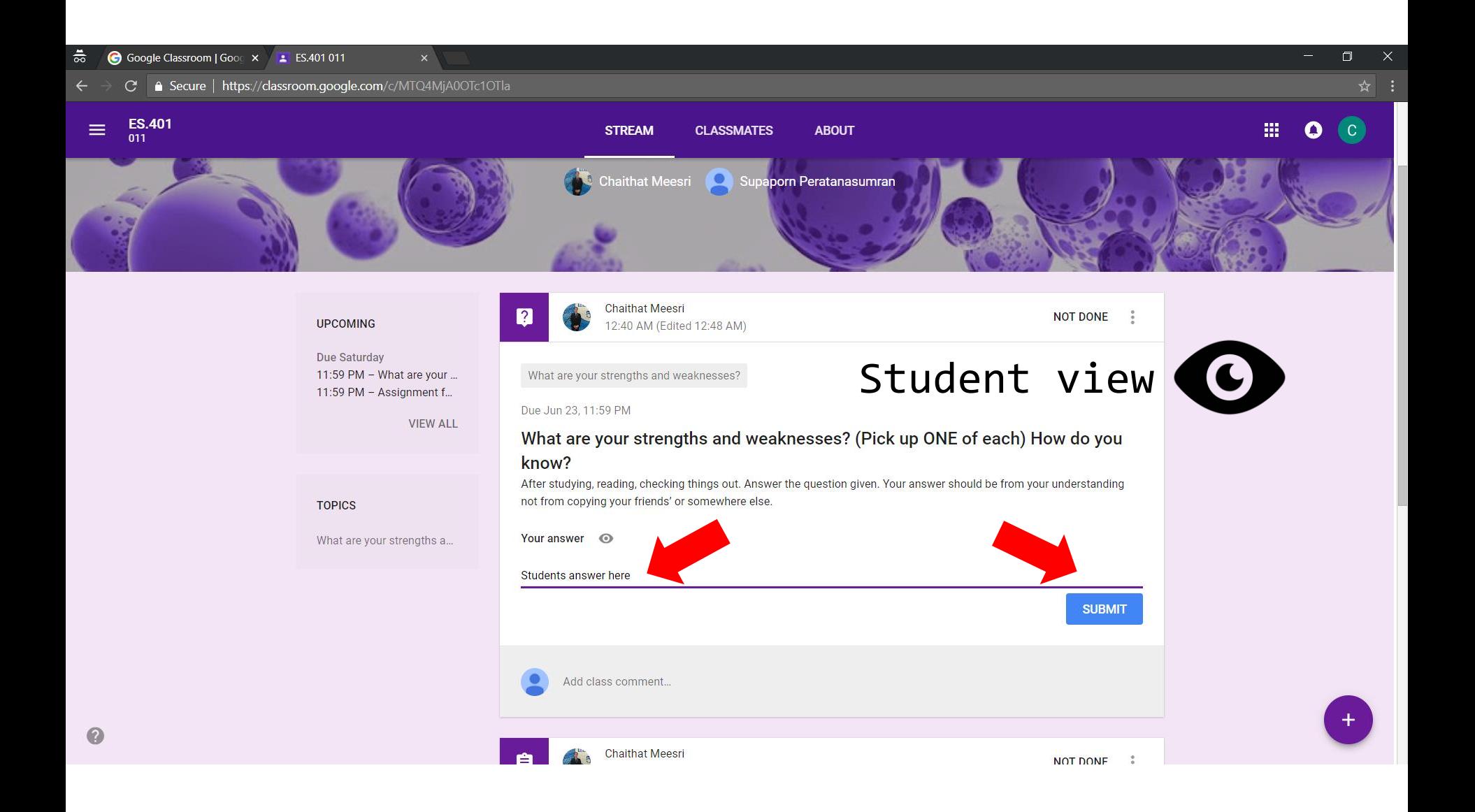

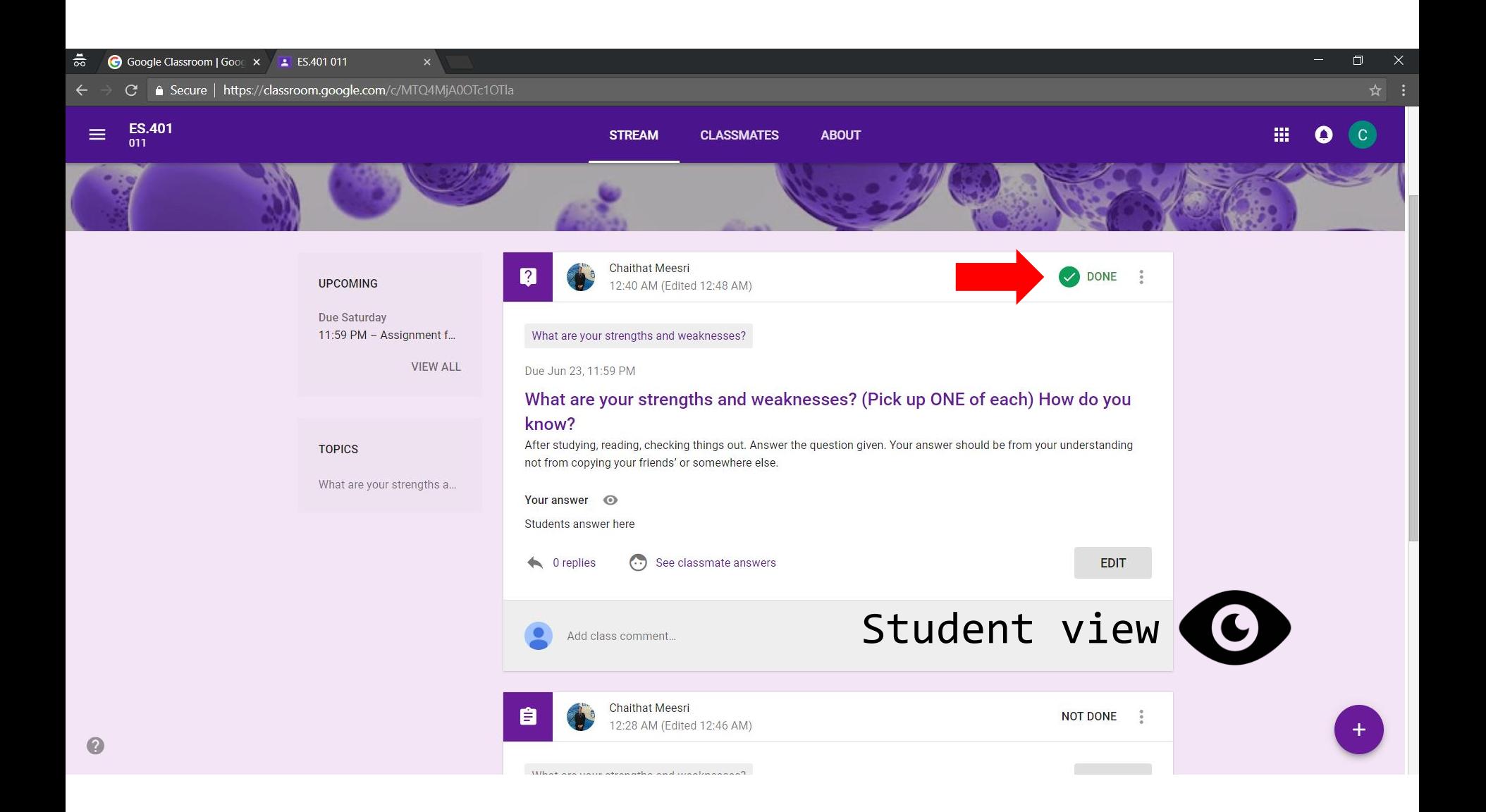

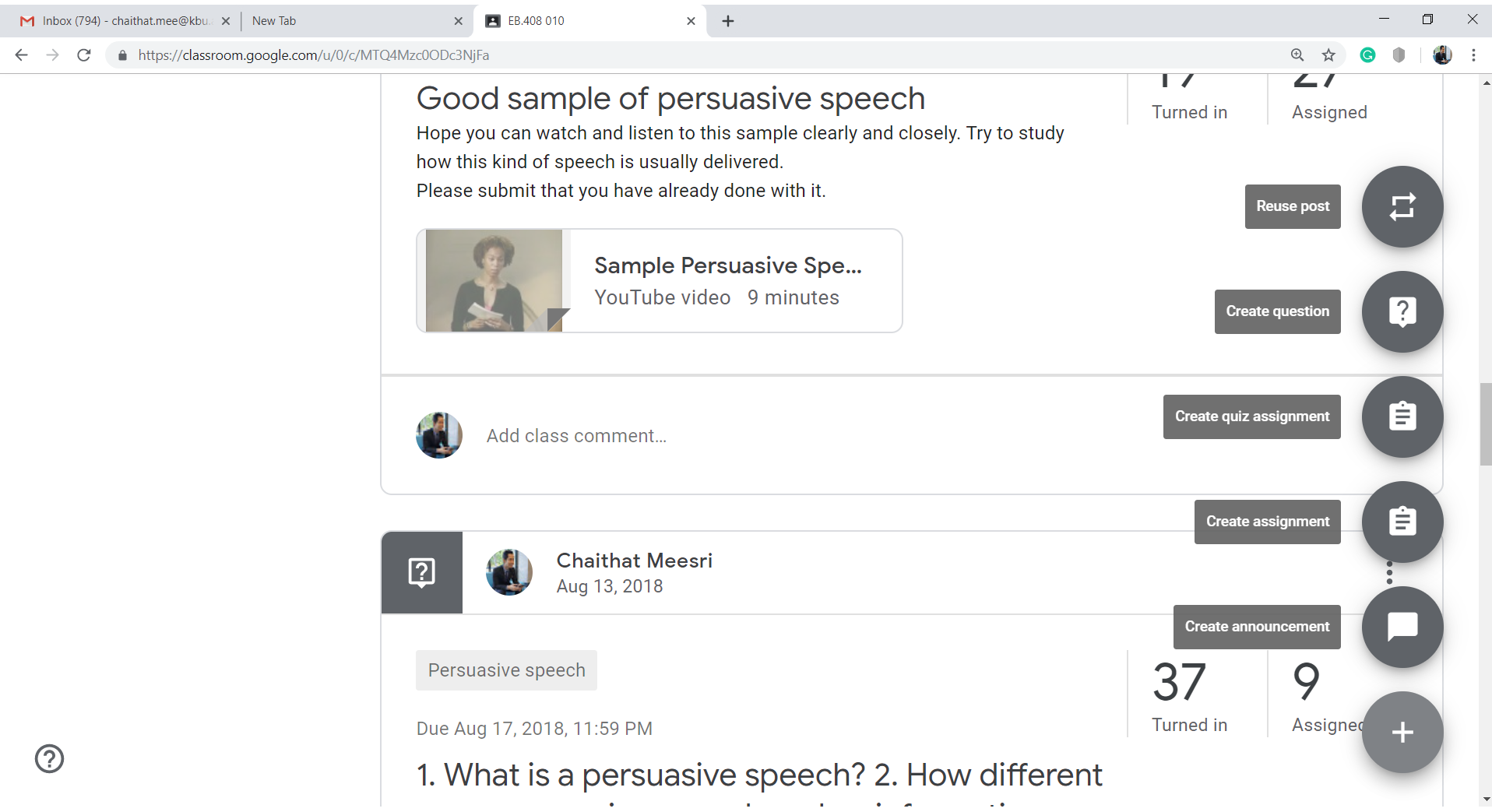